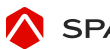

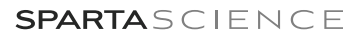

# **Scanning Instructions**

MOVEMENT HEALTH PLATFORM

# **CREATE OR FIND YOUR PROFILE**

# **First Time?**

- 1. Open the Sparta Scan application
- 2. Click Add Users icon
- 3. Select Team in the drop-down
- 4. Enter all information available
- 5. Click Create User and Continue

# **Returner?**

- 1. Login to the Sparta Scan App
- 2. Select Team from dropdown list
- 3. Find and select profile
- 4. Select Scan type
- 5. Click Start Scan

**Start Scan** 

# **SCAN PROTOCOLS**

# **Jump Scan**

- 1. Ensure the user has performed either a general warm up or the Standardized Sparta Scan Warm Up
- 2. Find and select a user, click on Jump, and click Start Scan
- 3. Follow the prompts on the screen:
	- a. Step on the plate and stand still
	- b. Prepare to jump (arms up), and perform a max effort vertical jump when prompted
	- c. Land back on the plate and stand still
	- d. Continue following prompts until screen reads, "Scan Complete"

# **Balance Scan**

- 1. Find and select a user, click on Balance, and click Start Scan
- 2. Follow the prompts on the screen:
	- a. Step on the plate and stand still
	- b. When prompted, lift your left leg to balance on the RIGHT for 8-10 seconds
	- c. Return your left foot to the plate and stand still
	- d. When prompted, repeat the above steps on the LEFT side
	- e. Continue following prompts for a total of two balance trials on each side

### **Plank Scan**

- 1. Find and select a user, click on Plank, and click Start Scan
- 2. Follow the prompts on the screen:
	- a. Step on the plate and stand still
	- b. When prompted, step off of the plate and get into a pushup position with both hands on the plate, hands and feet hip width apart
	- c. When prompted, lift your left arm to balance on your RIGHT for 8-10 seconds
	- d. When you hear the tone, drop to your knees and rest, removing your hands from the plate
	- e. At the next tone, get back into pushup position and repeat the previous steps on your LEFT arm
	- f. Continue filling the prompts for a total of two plank trials on each side

### **Combination Scans**

Combination Scans (e.g. Jump & Balance) are recommended when multiple scan types are to be performed. These scans generally follow the prompts above.